#### $2SciD$  $B$ [1]

#### Um pouco sobre o quarto paradigma da ciência

## Agenda

- Conceitos
	- o Quatro paradigmas da ciência
	- o SGBDs relacionais
	- o Map-Reduce & Hadoop
	- o Sistemas analíticos
	- o NoSQL
- SciDB
	- o Definição de dados e comparações
	- o Linguagem de consultas e comparações
	- o Arquitetura
- Hands-on
	- o Como usar?
	- o Alguns exemplos práticos

#### Conceitos

 $\bullet$  $\bullet$  $\bullet$ 

## Quatro paradigmas da ciência

- Milhares de anos atrás: **EMPÍRICA**
	- o Descrição dos fenômenos naturais
- Últimos séculos: **TEÓRICA**
	- o Modelos, generalizações etc.
- Últimas décadas: **COMPUTACIONAL**
	- o Simulações de fenômenos complexos
- Hoje: **EXPLORAÇÃO DE DADOS** (**eScience**)
	- o Unifica teoria, experimento e simulação

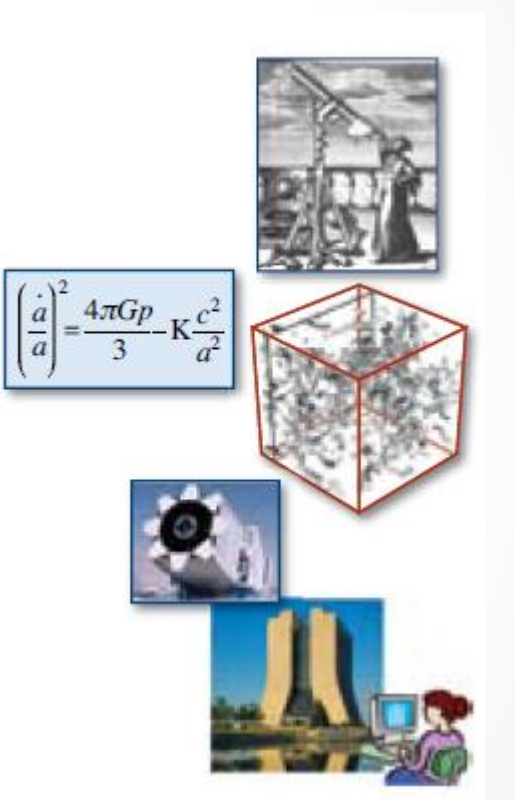

Imagem creditada a [2]

## The Fourth Paradigm: Data-Intensive Scientific Discovery

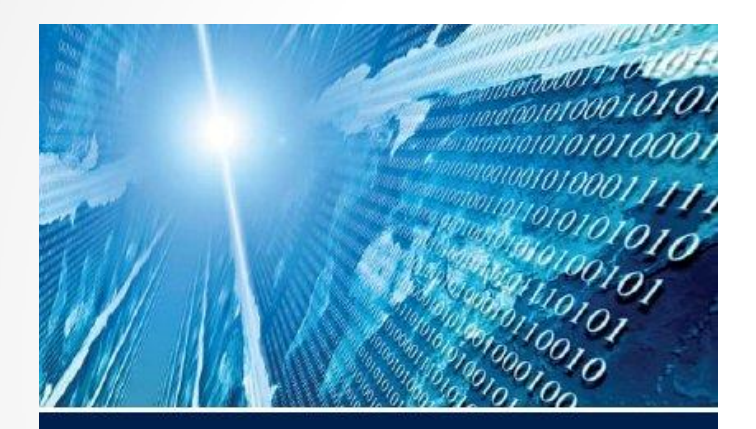

The FOURTH PARADIGM

DATA-INTENSIVE SCIENTIFIC DISCOVERY

EDITED BY TONY HEY, STEWART TANSLEY, AND KRISTIN TOLLE

Publicação da Microsoft Research, 2009.

Disponível na íntegra online (CC): [http://research.microsoft.com/en](http://research.microsoft.com/en-us/collaboration/fourthparadigm/)[us/collaboration/fourthparadigm/](http://research.microsoft.com/en-us/collaboration/fourthparadigm/)

Idealização de Jim Gray (Turing, 1998).

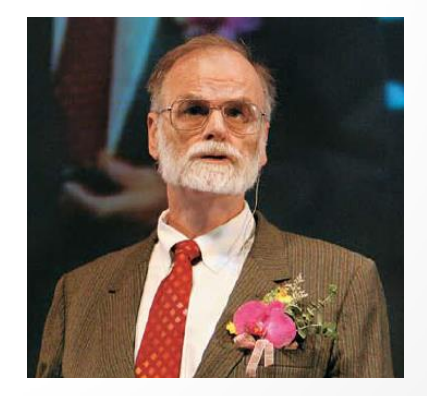

Imagens creditadas a [2]

## Como lidar com os dados?

Todos os dados científicos online?!

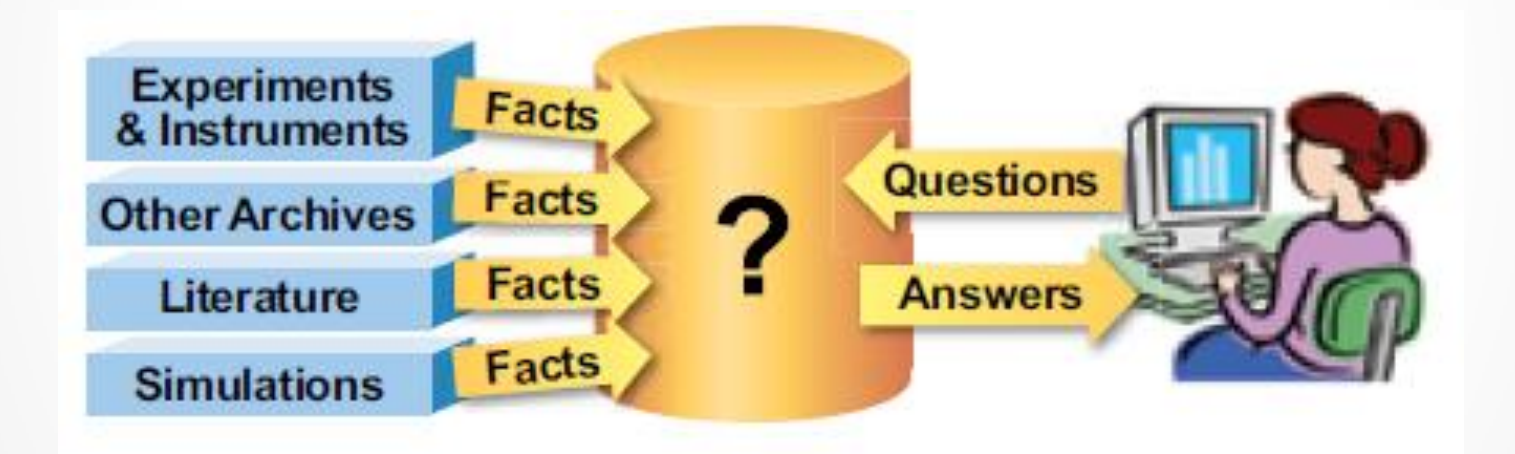

Imagem creditada a [2]

#### SGBDs relacionais

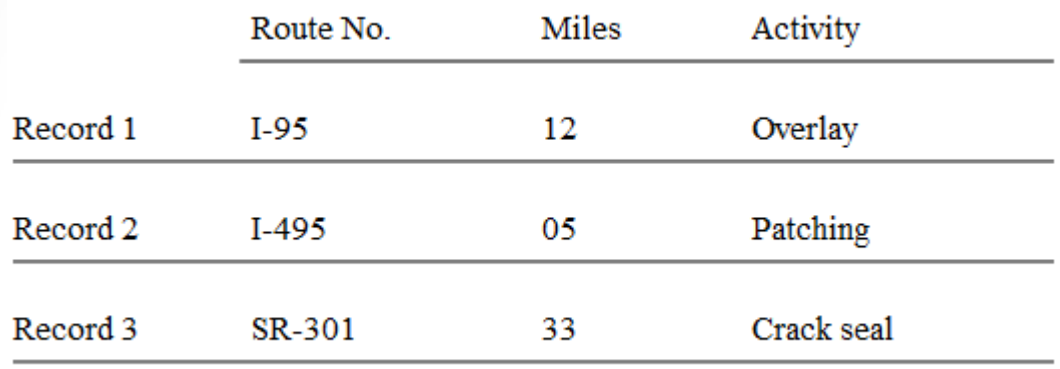

*Flat files* → redundância

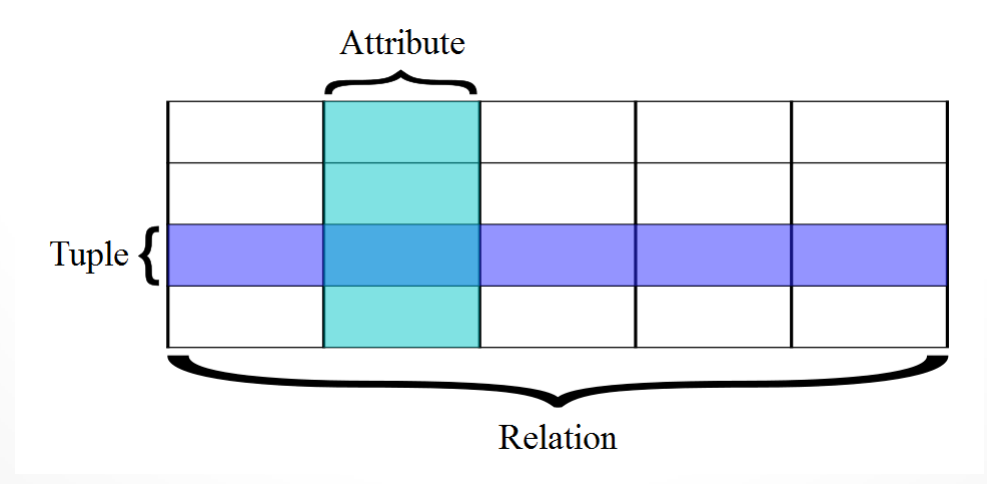

Edgar Codd (IBM)  $\rightarrow$  12 regras

## Map-Reduce & Hadoop

• Framework de armazenamento e processamento distribuído de grandes volumes de dados em clusters.

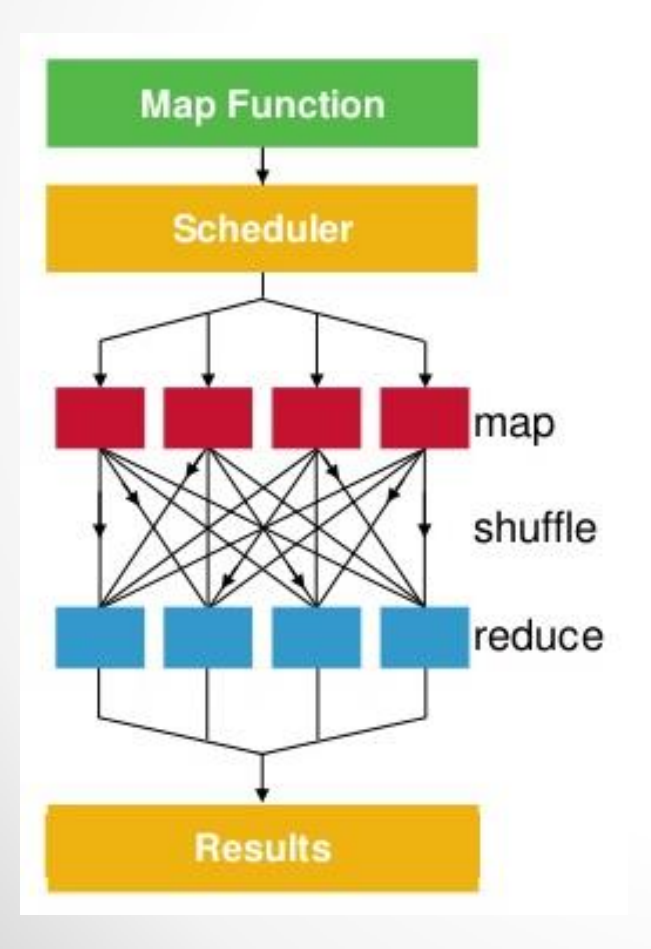

- HDFS (Hadoop Distributed File System)
- HBase (roda em HDFS, é um BigTable)
- Pig (MapReduce em "alto nível")
- Hive (DataWarehouse)
- R

• ...

## Exemplo de Map-Reduce

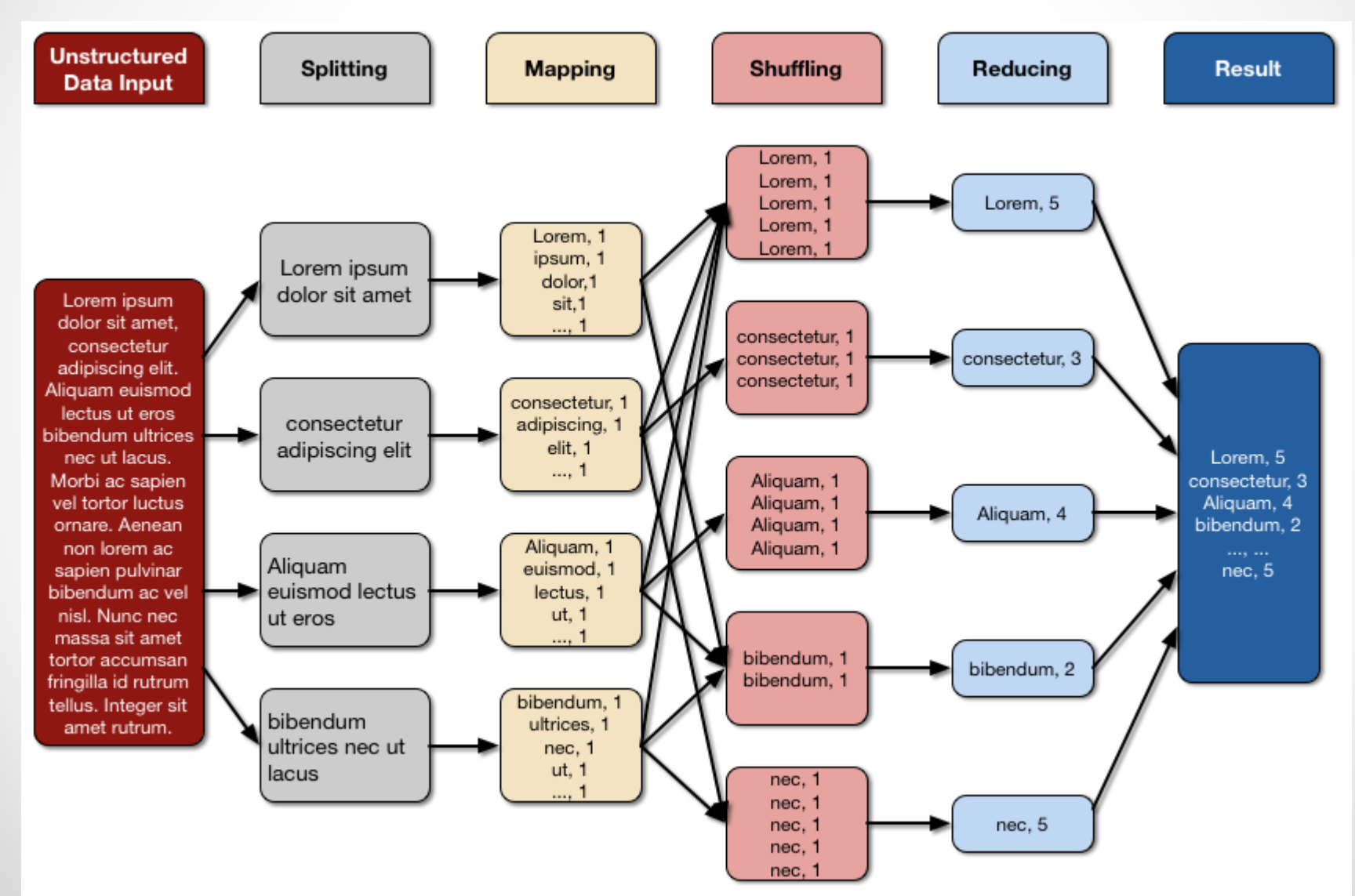

#### Sistemas analíticos

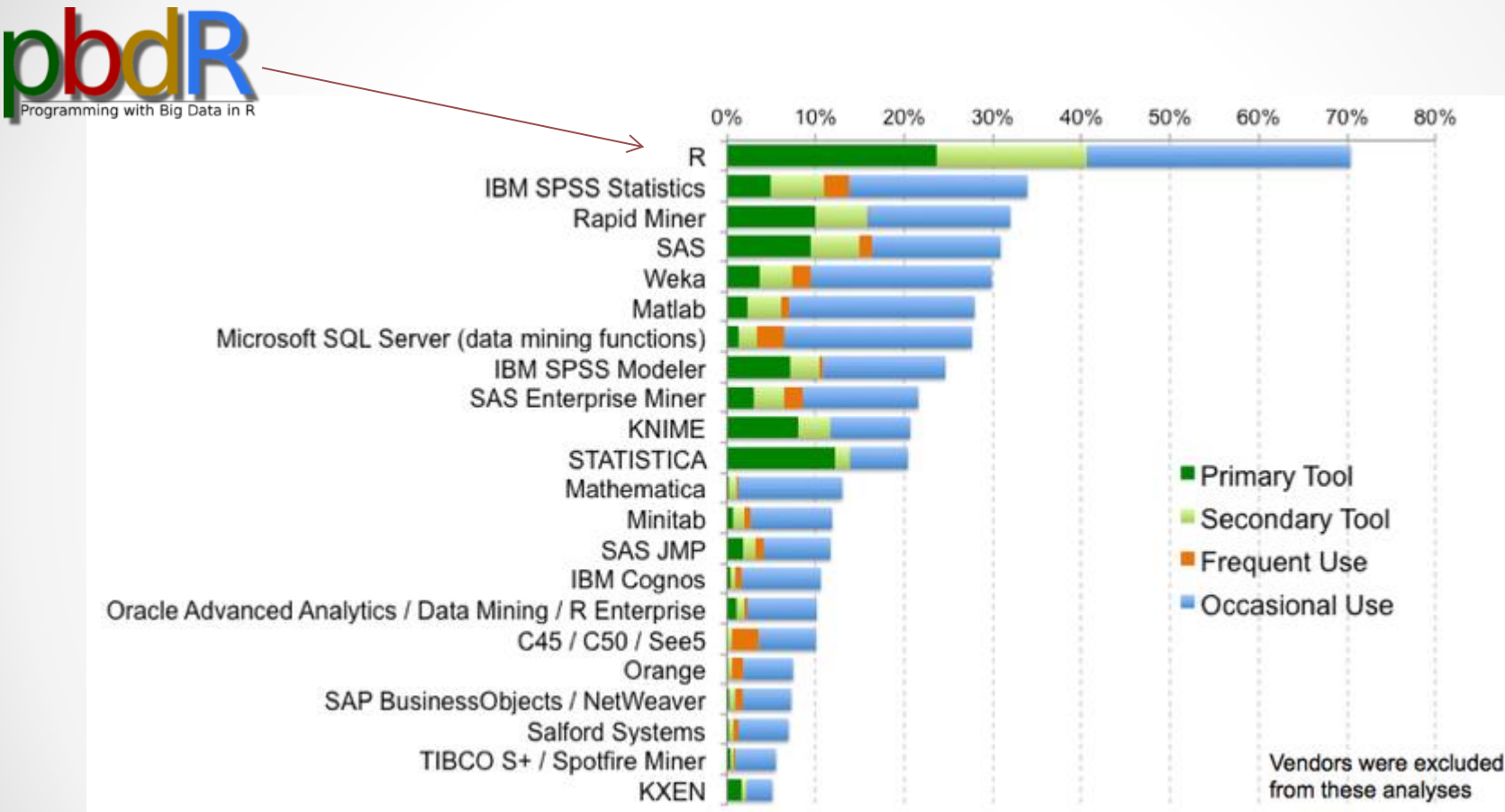

Fonte: <http://blog.revolutionanalytics.com/popularity/> (2013)

## NoSQL = Not Only SQL

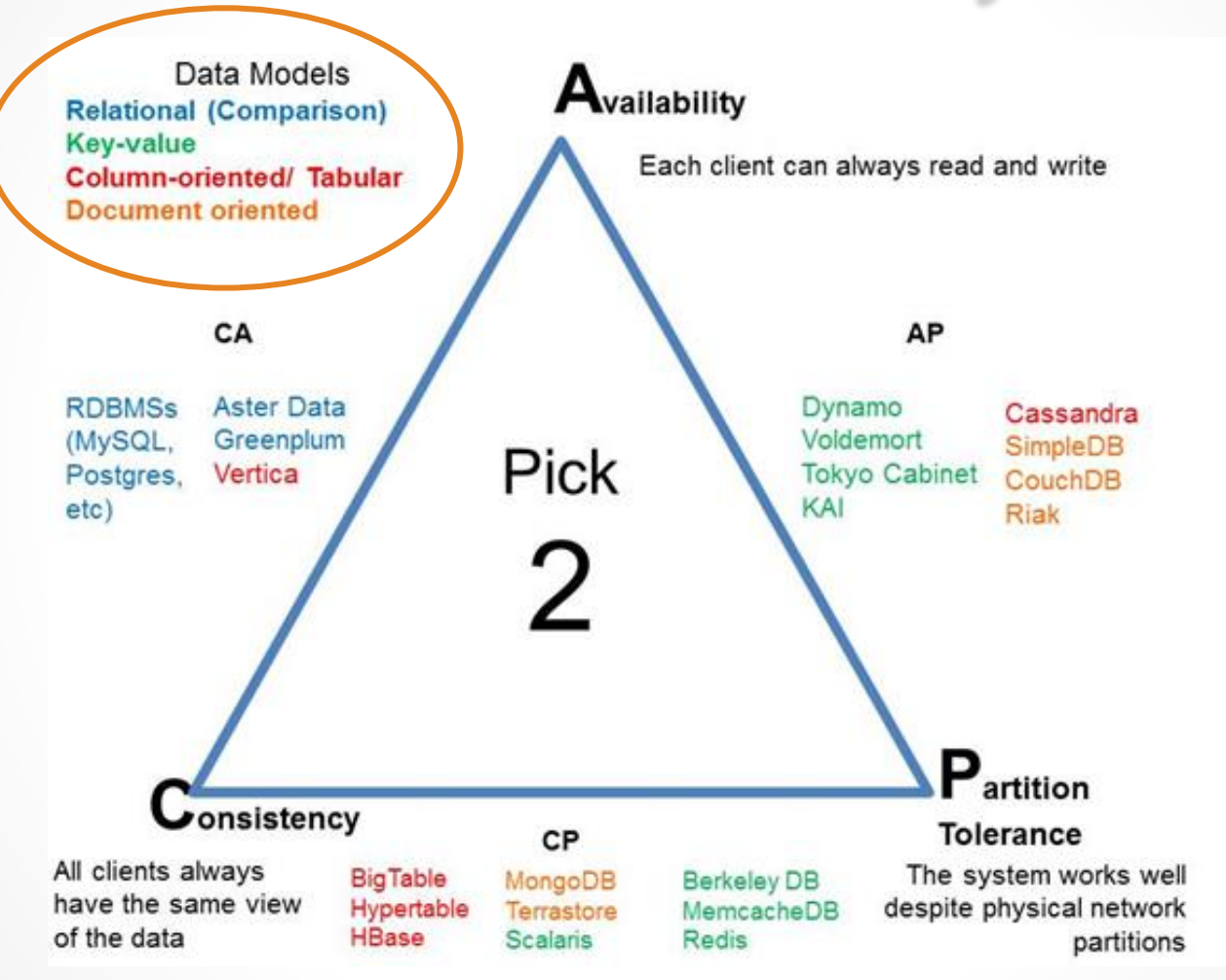

#### *CAP Theorem*, de Eric Brewer (Berkeley)

Fonte:<http://blog.flux7.com/blogs/nosql/cap-theorem-why-does-it-matter>

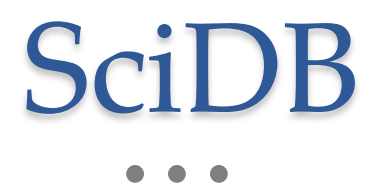

## Introdução ao SciDB

- Open source (sob GPL-3)
- Duas versões: comunitária e Paradigm4
- Contribuições: EUA, Rússia, Índia, Europa
- SGBD visando a paralelismo massivo
- Plataforma de armazenamento
- Plataforma analítica
- Modelo de dados baseado em **Arrays**

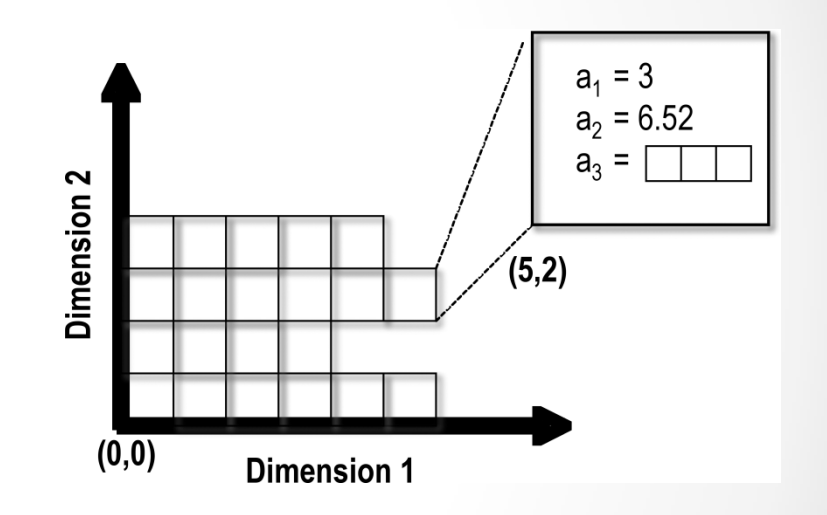

Imagem creditada a [3]

## Por que arrays?

- Fundamentos formais da Matemática
	- o A álgebra de arrays é fechada quanto às operações usuais
	- Provas formais de corretude
	- o Modelagem matemática oferece várias aplicações
- Experiência na Ciência da Computação
	- o APL (*A Programming Language)*, 1964

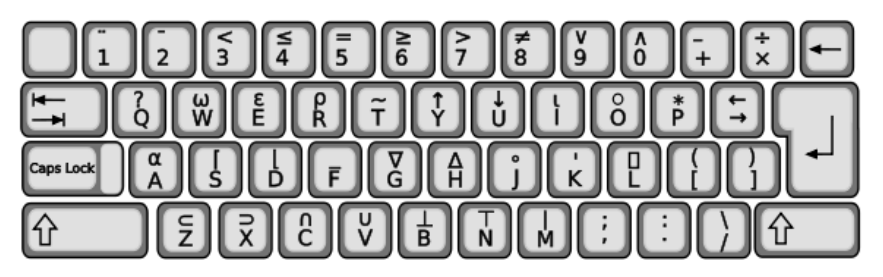

- o Muito trabalho em algoritmos para computar e armazenar eficientemente arrays
- Área de pesquisa e desenvolvimento
	- o BLAS, LAPack, ScaLAPack ferramentas open source
	- o NAG Numerical Algorithmics Group
	- o R, SAS etc. pacotes eficientes de álgebra linear

#### Definição de dados

CREATE ARRAY Simple Array <  $v1$  : double,  $v2: int64,$  $v3 : string >$  $I = 0:$  \*, 5, 0, J = 0:9, 5, 0];

**Attributes**  $v1, v2, v3$ 

**Dimensions** 1, Juliet 1, 1990

**Dimension size** \* indicates unbounded

Chunk **Chunk** size overlap

Imagem creditada a [3]

*Chunks* estão relacionados a armazenamento físico e lógico (veremos adiante!)

## Interfaces para programação

**Array Functional** Language **AFL** 

```
aggregate(
    filter ( Simple Array,
             v3 = 'odd'),
    Ι,
    avg ( Simple_Array.vl )
);
```
**Array** Query Language **AQL** 

SELECT avg (S.vl) FROM Simple Array S WHERE  $s.v3 = 'odd'$ GROUP BY S.I;

Imagem creditada a [3]

## Capacidade analítica

- Sistema de armazenamento baseados em versões (sem sobrescrita)
	- o UPDATE é um append
	- o Qualquer estado do sistema pode ser reconstruído num momento específico
- Proveniência
	- o Log de todas as consultas para reconstruir como os resultados foram derivados
- Incerteza e metodologia estatística
	- o Tipos com margens de erro
	- o Funções para testes estatísticos e análise

## Especificação – SciDB

- Stonebraker. M, et al. "Requirements for Science Data Bases and SciDB", CIDR 2009.
- *The Conference on Innovative Data Systems Research (CIDR) was started in 2002 by Michael Stonebraker, Jim Gray, and David DeWitt to provide the database community with a venue for presenting innovative data systems architectures, as well as a prestigious publication opportunity.*

<http://www-db.cs.wisc.edu/cidr/>

#### SciDB vs SGBDs relacionais

- Acelera o acesso aos dados num sistema distribuído
- Armazenamento mais eficiente conforme o número de atributos e dimensões aumentam
- Funções matemáticas são executadas diretamente no formato de **Relational Database** armazenamento nativo

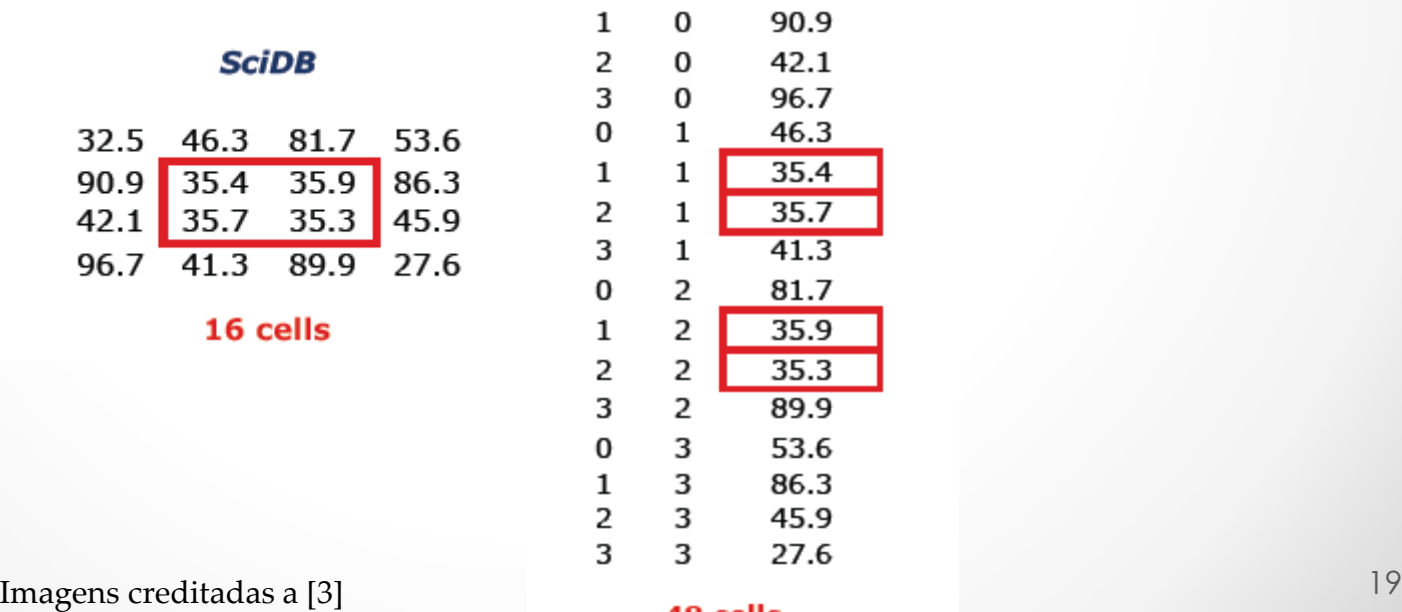

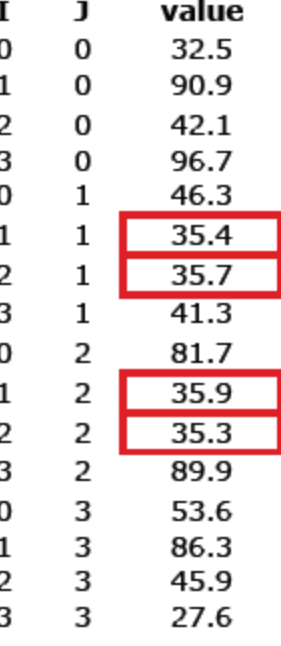

#### **SQL vs SciDB**

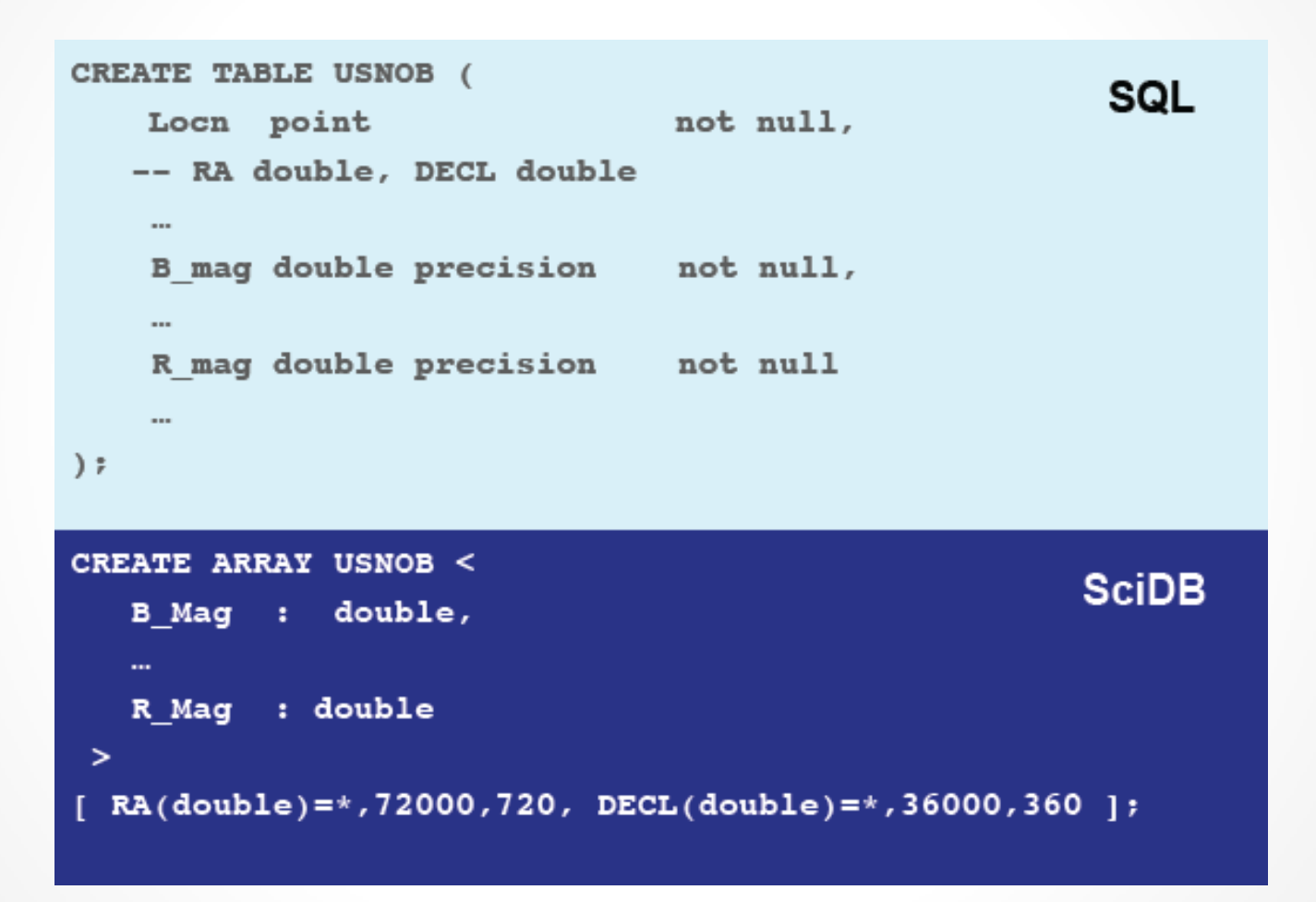

### **SQL vs SciDB**

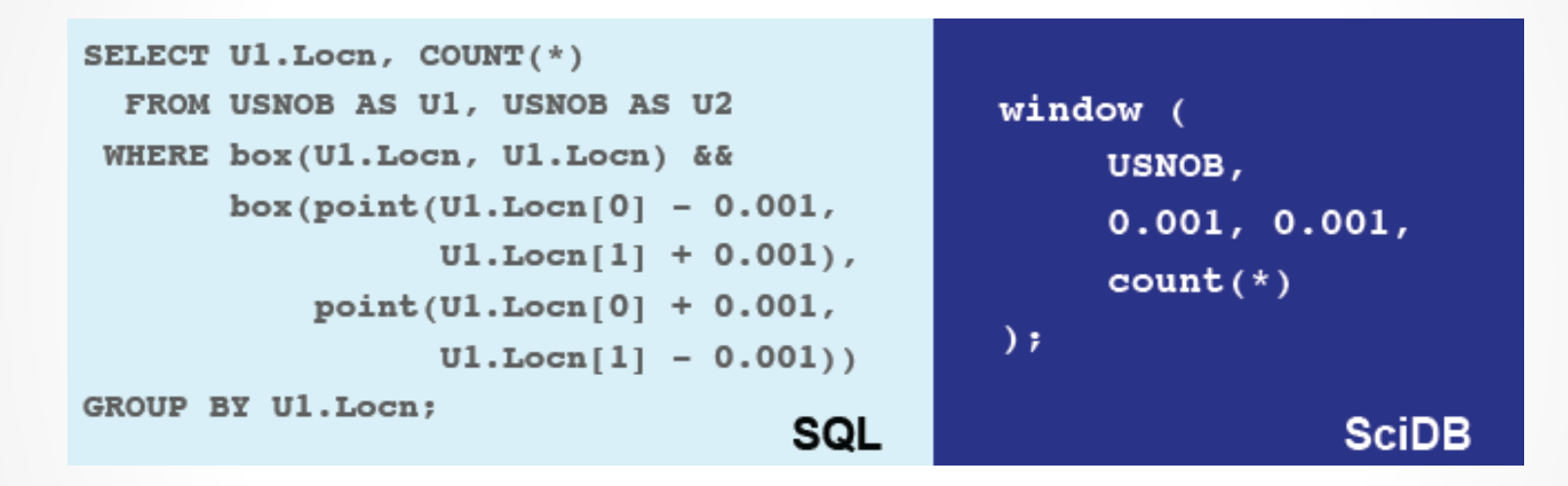

Imagem creditada a [3]

#### Armazenamento no SciDB

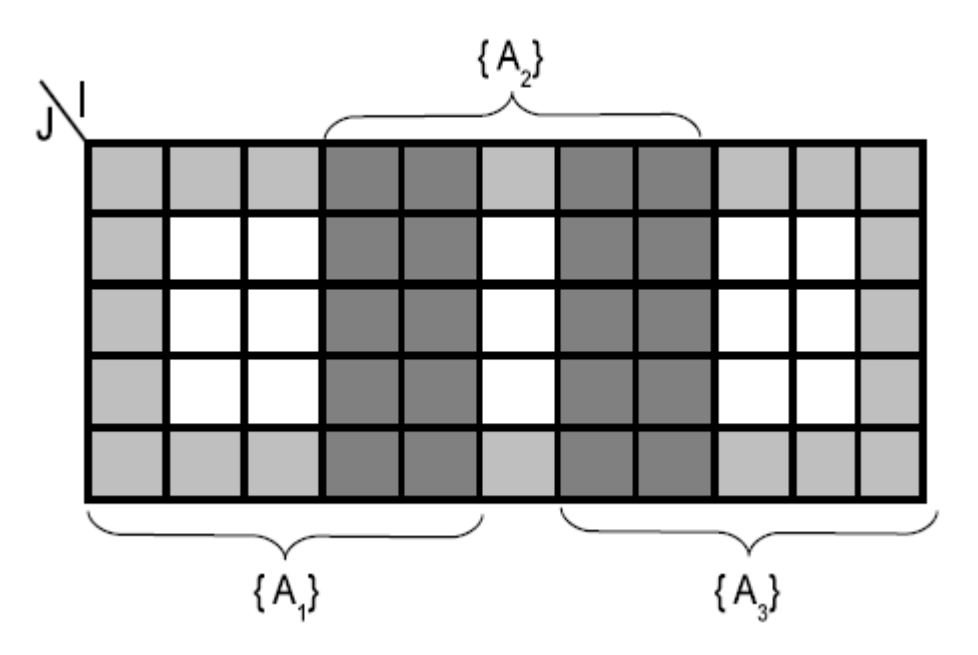

*Arrays* e *Chunks:* Um *array* 11 x 5 decomposto em três *chunks* 5 x 5 que se sobrepõem. Qualquer janela 3 x 3 desse *array* requer somente a consulta aos dados de um único *chunk* e a operação pode ser paralelizada de três maneiras. As regiões mais escuras do *array* mostram os dados que foram replicados entre os *chunks*, isto é, um particular atributo está armazenado em mais de um *chunk*. As regiões mais claras denotam células não essenciais no *array*, no sentido que qualquer algoritmo que considere uma janela 3 x 3 não conseguirá computar resultados para essas células.

#### Chunks

- *Chunks* correspondem a blocos que possuem tamanho lógico fixo e tamanho físico variável;
- Cada *chunk* é armazenado num *container* (arquivo) em disco que pode ser acessado de forma eficiente;
- O tamanho de um *chunk* costuma ser definido a partir de uma média de megabytes, de tal sorte que o custo de realizar buscas é mascarado pela quantidade de dados devolvidos;
- Exemplo: considere um *chunk* que tenha entre 10 e 20 MB de dados. Se os dados forem exclusivamente números de ponto flutuante, o *chunk* conterá entre 500.000 e 1 milhão de elementos (supondo que sejam necessários 8 bytes para cada número de ponto flutuante).
- Leia mais em [7].

## **Arquitetura Shared Nothing**

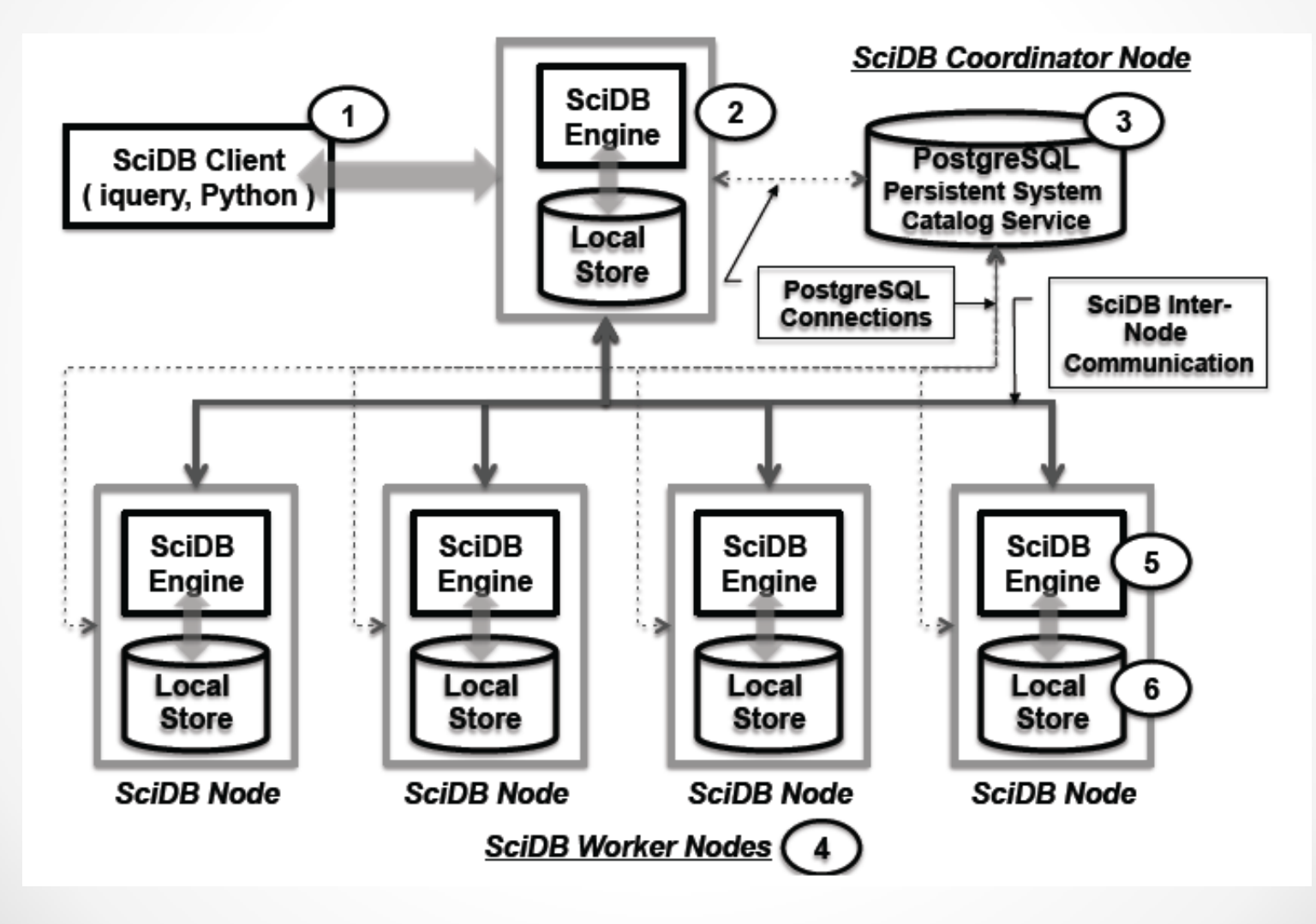

## SciDB não é Map-Reduce

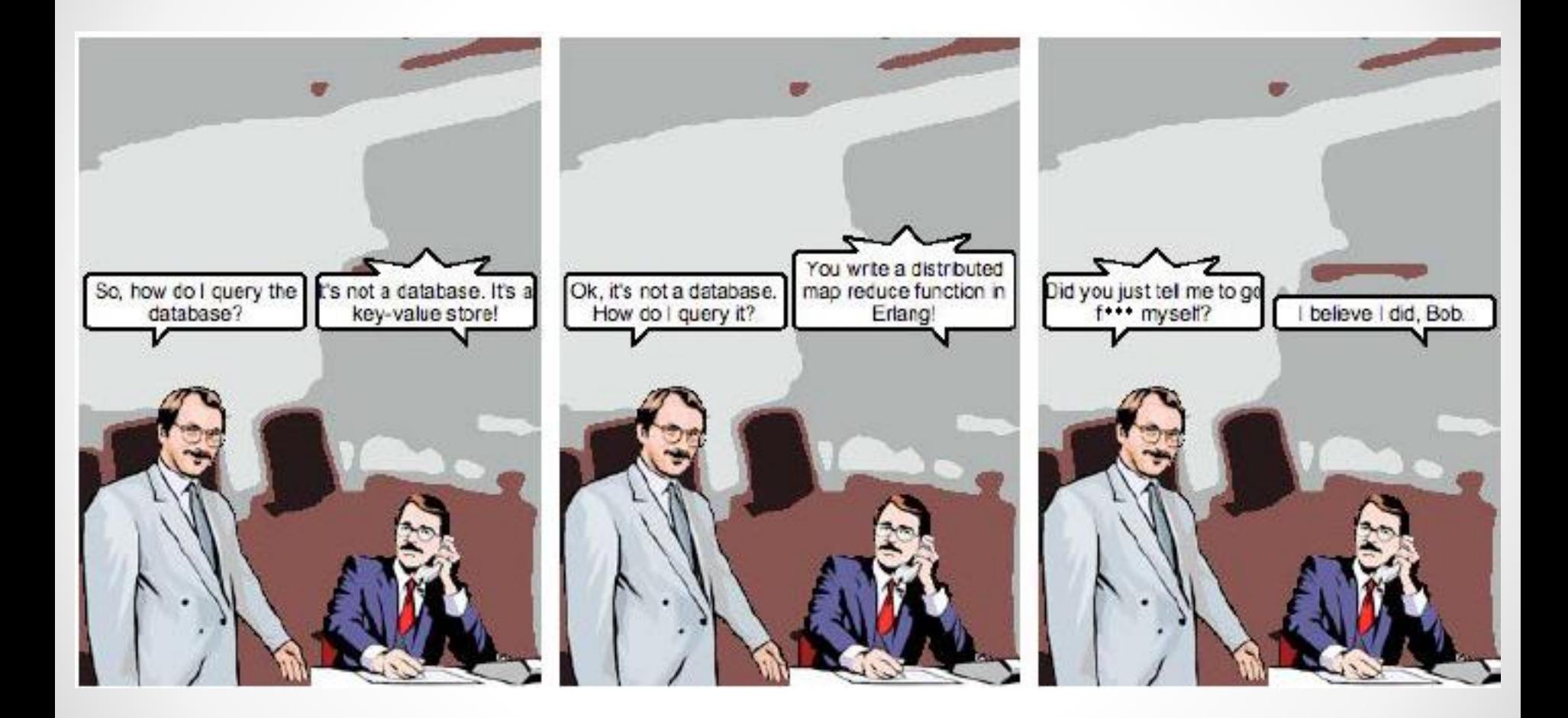

#### Hands-on

 $\bullet$  $\bullet$  $\bullet$ 

#### Como usar?

- Para conhecer: AMI (Amazon Machine Image)
	- o Conta na Amazon AWS: <http://aws.amazon.com/>
	- o Distro Ubuntu 12.04
	- o SciDB, SciDB-R e SciDB-Py
- Para usar de verdade: instalação tradicional
- Ambos possuem passo-a-passo no fórum:

<http://scidb.org/forum/viewtopic.php?f=14&t=1431>

- Para os "Paradigm4 employees"... Quick-start VMs! :)
	- o <http://downloads.paradigm4.com/>

# Alguns exemplos práticos

#### Referências

- [1] Site oficial <http://www.scidb.org/>
- [2] The Fourth Paradigm: Data-Intensive Scientific Discovery <http://research.microsoft.com/en-us/collaboration/fourthparadigm/>
- [3] SciDB is not Hadoop [http://cdn.oreillystatic.com/en/assets/1/event/63/Big%20Data%20and%20Big%20A](http://cdn.oreillystatic.com/en/assets/1/event/63/Big Data and Big Analytics_  SciDB is not Hadoop Presentation.pdf) [nalytics\\_%20%20SciDB%20is%20not%20Hadoop%20Presentation.pdf](http://cdn.oreillystatic.com/en/assets/1/event/63/Big Data and Big Analytics_  SciDB is not Hadoop Presentation.pdf)
- [4] eScience Institute University of Washington <http://escience.washington.edu/get-help-now/introduction-scidb>
- [5] New England Database Summit, 2013 <http://db.csail.mit.edu/nedbday13/slides/lewis.pdf>
- [6] Overview of SciDB [http://www.cs.cmu.edu/~pavlo/courses/fall2013/static/papers/sigmod691](http://www.cs.cmu.edu/~pavlo/courses/fall2013/static/papers/sigmod691-brown.pdf) [brown.pdf](http://www.cs.cmu.edu/~pavlo/courses/fall2013/static/papers/sigmod691-brown.pdf)
- [7] Chunk size selection [http://scidb.org/HTMLmanual/13.3/scidb\\_ug/ch04s05s02.html](http://scidb.org/HTMLmanual/13.3/scidb_ug/ch04s05s02.html)